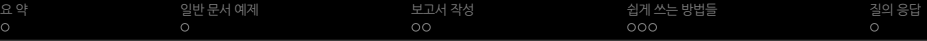

### 2009 한국텍학회 학술대회 기업 환경에서의 텍의 활용

.

윤석천

. . .

February 14, 2009

- 4 쉽게 쓰는 방법들
- 3 보고서 작성
- 2 일반 문서 예제
- . . . 요 약

### 차 례

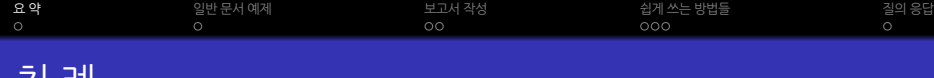

- 초보자가 LTEX을 쉽게 사용하기 위한 방법들
- 그림 삽입
- 표 그리기 (Excel2Tabular, Calc2LaTeX, PDF)
- EFEX 을 쉽게 사용하는 방법
- 인적/물적 자원이 부족하다.
- 바쁘다 + 충분한 시간이 없다.
- 현실
- 눈문 이외에 기업에서의 일반 문서로 사용 예제

#### 요약<br>● . 일반 문서 예제 보고서 작성<br>OO 쉽게 쓰는 방법들<br>OOO . 질의 응답 요 약

- 4 쉽게 쓰는 방법들
- 3 보고서 작성
- . . . 일반 문서 예제
- · 요약

## 차 례

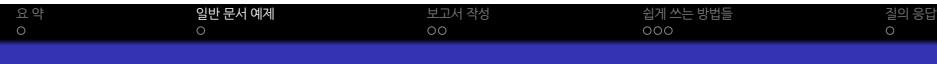

### 일반문서 작성 Tool로 사용하는 KTEX

보고서 작성<br>OO

. . .

. . .

쉽게 쓰는 방법들<br>OOO

. 질의 응답

# .<br>48가능한 문서는 <mark>?</mark><br>.

- Fax, Offer sheet등 발송용 문서
- 중간보고서, 출장보고서등

일반 문서 예제<br>●

제한은 없지만 …

# .<br>사용시 장점

요약<br>0

- 영문 문서 (HWP보다는 예쁘게 보인다.)
- 한글 문서 (fax) ( 문서 전체 글자 크기 조정 용이 )
- PDF 작성 도구 (KTEX, openoffice, hwp + pdfcreater)

### 4 쉽게 쓰는 방법들

- . . . 보고서 작성
- 2 일반 문서 예제
- · 요약

### $\overline{[}$ 차례

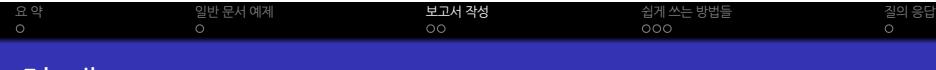

- . . . 실제 사용 명령어는 적음. **•** 한계를 인식하자.
- $\bullet$  선언부를 제외하면
- **복사해서 쓰자.**

. . . 주요 예제를 확보하자.

**•••** 어렵게 쓰자면 끝이 없다.

- 눈여겨 볼 부분 ( 초보자라면 )
- 예제문서 : 중소기업청 기술혁신개발사업 결과보고서

#### 요약<br>0 . 일반 문서 예제 보고서 작성<br>●○ 쉽게 쓰는 방법들<br>OOO . 질의 응답 예제는?

. . . . . . 처음 사용하기에 막막하다. (프로그래밍언어 특성) 혼자 쓰기에는 빠르다. 내용을 채운후 작업이 자동화 PDF를 쉽게 만들 수 있다. • 혼자서만 작업하여야 한다. 복사집이 싫어한다.

쉽게 쓰는 방법들<br>OOO

. 질의 응답

.

# |<br>||워드프로세서<br>|

● 익숙해지면

단점

. LaTeX . .

워드프로세서와 비교

요약<br>0

. 일반 문서 예제

- 
- 
- 
- 
- 

. . .

보고서 작성<br>○●

- 
- 
- 
- 
- 
- 
- 
- 
- 
- 
- 
- 
- 
- 버젼의존성? (3.0, 3.0/b, 97, 2000, 워디안, 2002, 2007) 미묘하게 틀림.
- 
- 
- 
- 
- 범용성 (누구나 쓴다, HWP 는 정부공용문서 ?)

### . . . 쉽게 쓰는 방법들

- 3 보고서 작성
- 2 일반 문서 예제
- · 요약

### $\overline{\lambda}$  례

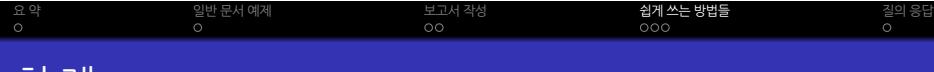

#### 요약<br>0 . 일반 문서 예제 보고서 작성<br>OO 쉽게 쓰는 방법들<br>●○○ . 질의 응답 표 편집

- 표 작성 도구
	- exceltabular (http://faq.ktug.or.kr/faq/Excel2Tabular)
	- calcLaTeX (http://faq.ktug.or.kr/faq/Calc2LaTeX)
	- $\bullet$  MathNTable (http://faq.ktug.or.kr/faq/MathNTable)<sup>1</sup>
	- …
- 표를 그림으로
	- HWP > PDF > pdfcrop >그림 삽입
	- 응용 : word > pdfcreater 혹은 Openoffce 에서 PDF로 출력
	- …

- 그 시간에 문서의 질에 치중하자.
- 고민이 시간낭비다 > 내용에 집중하자.
- 표준이 아니다.
- 나 혼자 고민하는 것은?
- includegraphics 명령
- graphicx package
- 주어진 그대로 쉽게 사용하자.
- 그림 화일은 PDF로 준비하자

. 일반 문서 예제

기본 사용예제 (좋은 예제)를 확보하자

보고서 작성<br>OO

쉽게 쓰는 방법들<br>○●○

. 질의 응답

### 그림 넣기

요약<br>0

- 답변받기 쉬운 사람이 되자.
- 답변하기 쉬운 질문을 하자. ( OS, 환경, 공개가능한 소스 )

보고서 작성<br>OO

쉽게 쓰는 방법들<br>○○●

. 질의 응답

- 질문을 잘해라.
- web, wiki 를 활용하자.
- 내가 고민하고 있는 것은 이미 누군가 고민하였다.
- 검색을 잘해라
- $\bullet$  좋은 예제를 확보하라.

. 일반 문서 예제

- 어렵게 쓰려고 하지 말고, 쉽게 쓰려고 하라.
- EFX의 프로그래밍 언어적 특성을 약화시켜라

### 쉽게 쓰려면?

요약<br>0

#### 요약<br>0 . 일반 문서 예제 보고서 작성<br>OO 쉽게 쓰는 방법들<br>OOO . 질의 응답 질의응답

### 감사합니다.

. . .

- 사용 환경 : Windows XP, KC2008
- 에디터 : Notepad ++, AcroEdit
- class : beamer (Frankfurt)
- 사용 글꼴 : 나눔고딕, MyriadPro-Regular
- $\bullet$  T<sub>E</sub>X: X<sub>3</sub>T<sub>E</sub>X

.

. .